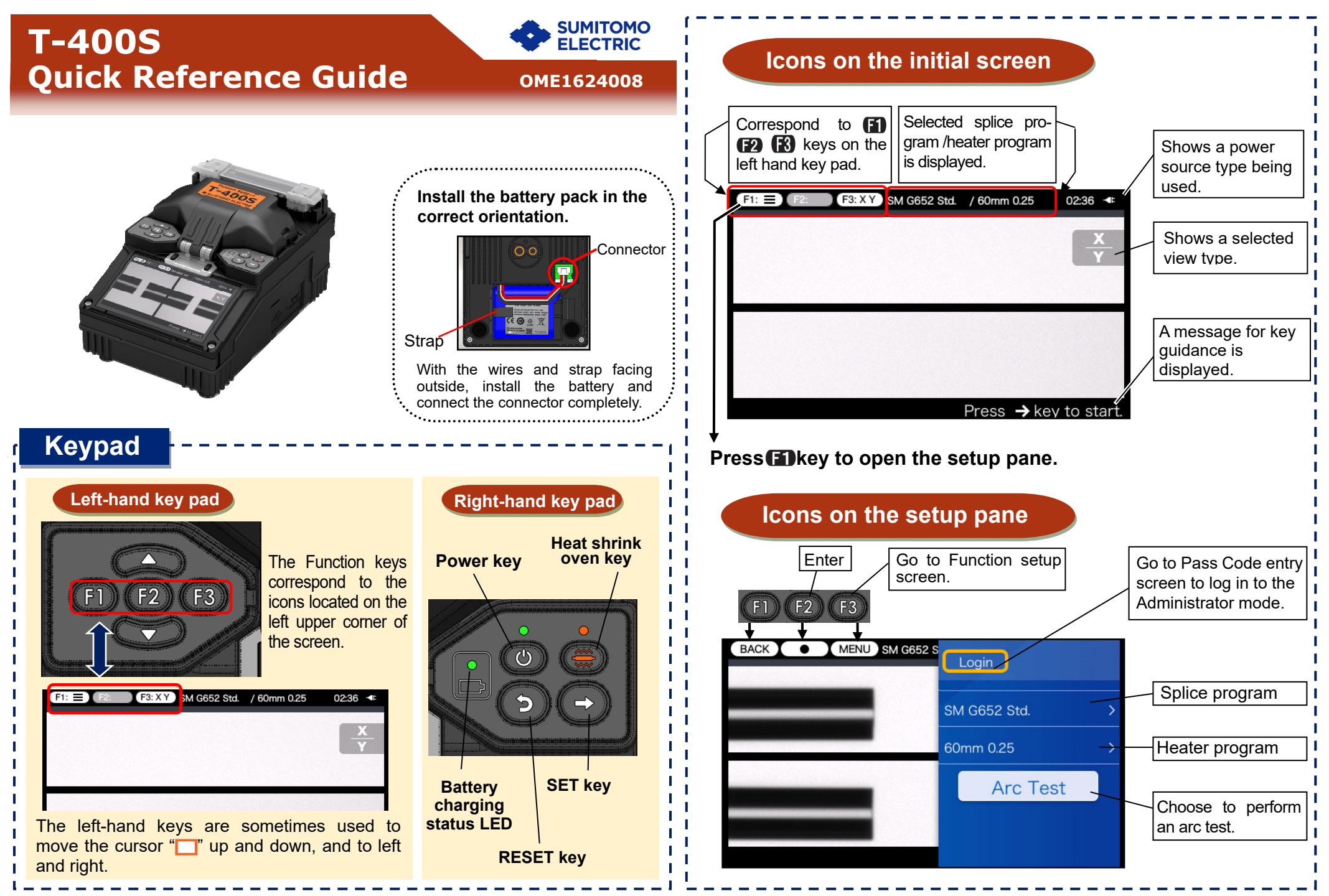

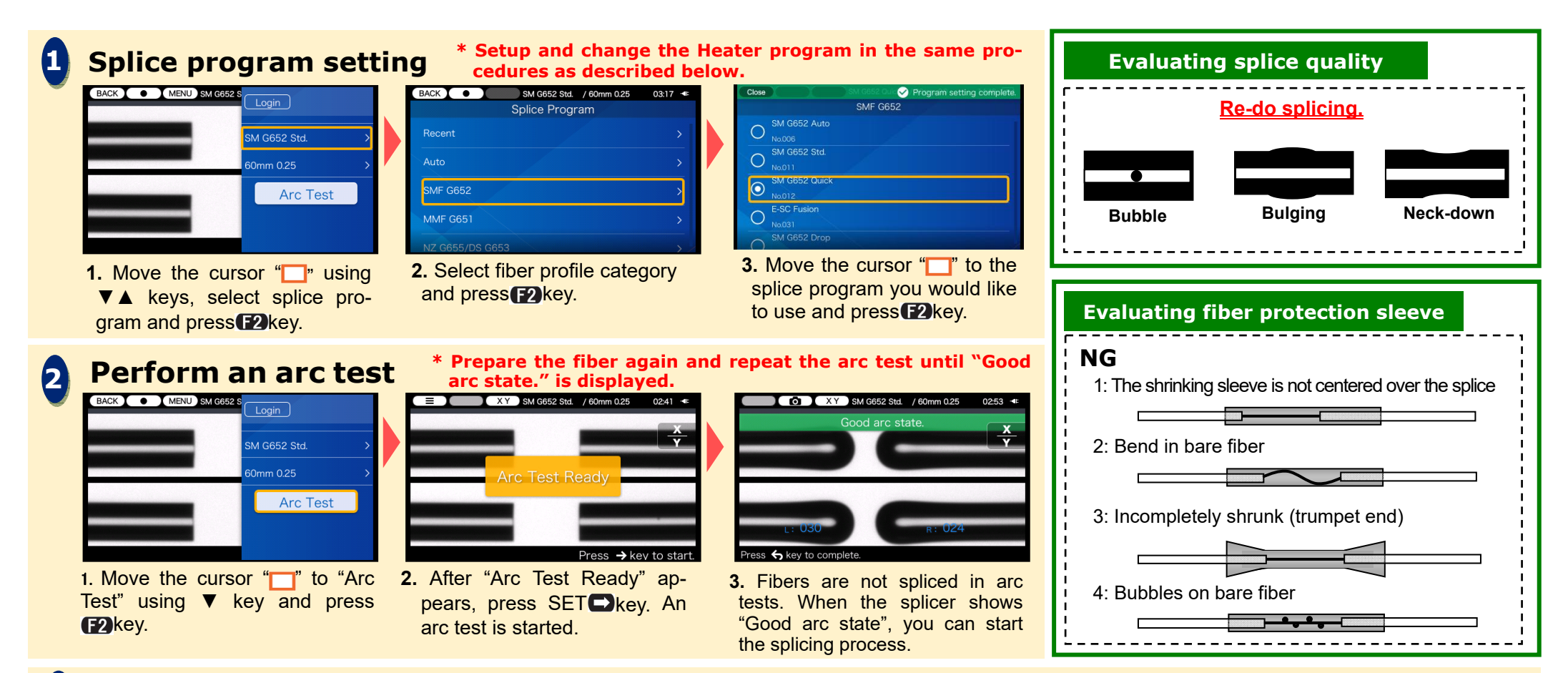

## **3 Start splice process / Start heating cycle**

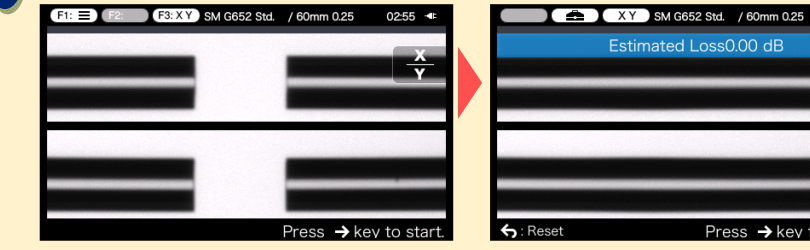

**1.** Press SET $\bigcirc$ key to start the splicing process.

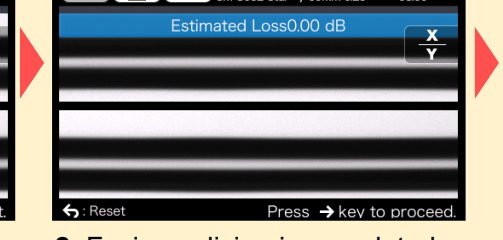

**2.** Fusion splicing is completed.

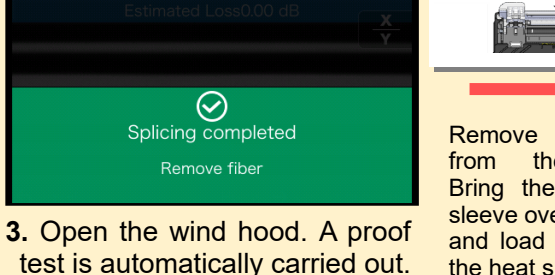

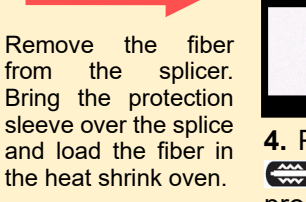

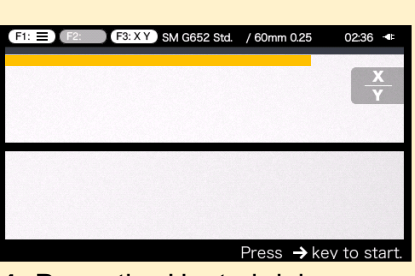

**4.** Press the Heat shrink oven key to start the heating process.

For further detailed operating instructions and functions, please see operation manual. The maintenance application can upgrade your splicer to the latest software via internet. The operation manual and the maintenance application can be downloaded via Sumitomo Electric Industries, Ltd. reserves the right to change the specification or design without notice and may therefore not coincide with the contents of this quick reference guide. E&OE

https://global-sei.com/sumitomo-electric-splicers/support/manual.php

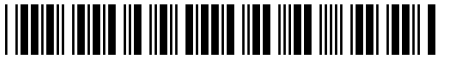